# Midterm 1 Review Session

### Logistics

- Midterm tonight (10/8)
  - o 7 9pm, GBP 100
- HW 4 peer reviews due 10/11 11:59pm
- HW 5 due 10/13 11:59pm

### **Agenda**

- 1. Testing (BDD/Cucumber)
- 2. Sinatra
- Rails (MVC/ActiveRecord)
- 4. Ruby
- 5. REST/URIs
- 6. Software Development Cycles
- 7. Q&A

# **Testing**

### **Testing**

Program testing can be used to show the presence of bugs, but never to show their absence!

- Edsger Dijkstra

#### **BDD**

Behavior-driven design asks questions about behavior of the app (not implementation) before and during development to reduce miscommunication between stakeholders.

One way to test is with Cucumber.

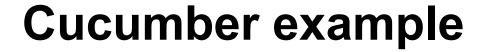

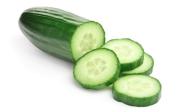

Step 1: Describe your feature's behavior in plain English.

Feature: Addition

As a math student

So that I can avoid mistakes

I want to be given a sum of

two numbers.

Scenario: Add 2 numbers

**Given** I have entered 2 into

the calculator

**Given** I have entered 7 into

the calculator

When I press add

**Then** the result should be 12

### Step 2: Step definition (regex + real code)

```
Given /I have entered (.*) into the calculator/ do |n| calculator = Calculator.new calculator.push(n.to_i) end
```

### **Debugging**

R: Read the error message

A: Ask an informed question

P: Post online (StackOverflow, Piazza)

(or)

S: Search the web (Google, StackOverflow)

### Ways to Debug

**Instrumentation:** print things.

**Stop the show:** raise the object in question as an exception, view the exception page generated by Rails.

**Print to log:** use logger.debug(msg) to print to log **Use a debugger:** set breakpoints and examine the state of your app at any time

### Sinatra

#### **Sinatra**

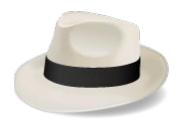

Ruby domain-specific-language for building web applications.

### **Example**

# app.rb require 'sinatra'

get '/' do
'Hello world!'
end

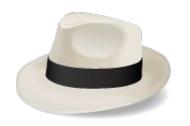

### **Example**

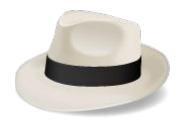

# app.rb require 'sinatra'

get '/' do
'Hello world!'
end

\$ ruby app.rb # starts on localhost:4567

### **Example**

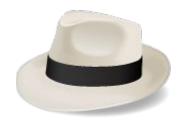

# app.rb require 'sinatra'

get '/' do
'Hello world!'
end

\$ ruby app.rb # starts on localhost:4567

\$ curl localhost:4567 # returns: Hello there!

#### **POST**

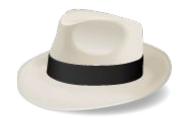

# app.rb require 'sinatra'

post '/data' do
 params.to\_s
end

\$ curl -d "hello=there" -X POST localhost:4567/data # returns?

#### **POST**

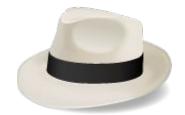

```
# app.rb require 'sinatra'
```

post '/data' do
 params.to\_s
end

\$ curl -d "hello=there" -X POST localhost:4567/data # returns ? {"hello"=>"there"}

### Rails

MVC, ActiveRecord

#### **MVC**

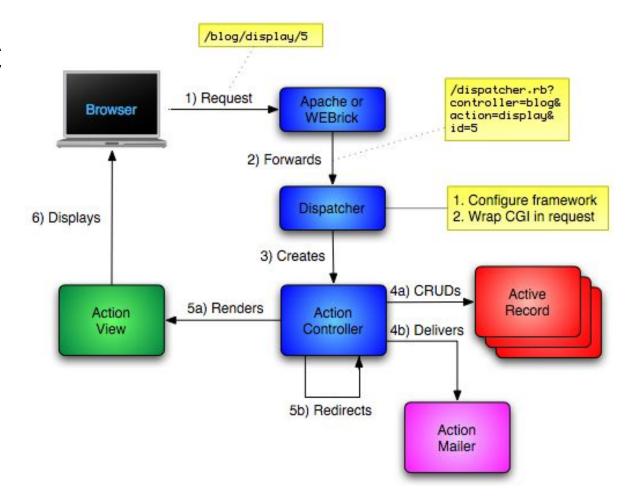

#### **MVC**

```
Model: methods to get/manipulate data (ActiveRecord).
       Movie.where(..), Movie.find(..)
Controller: get data from Model, make available to View.
       def show
           @movie = Movie.find(params[:id])
       end
View: display data, allow user interaction (*.erb).
       ex: show details of a movie (description, rating)
```

#### Rails MVC

**Model**: app/models/hangperson.rb

**Controller:** app/controllers/game\_controller.rb

#### View:

- app/views/game/new.html.erb
- app/views/game/show.html.erb
- app/views/game/win.html.erb
- app/views/game/lose.html.erb

#### **ActiveRecord**

Automated mapping between classes and tables, attributes and columns

Basic operations on object: CRUDI (Create, Read, Update, Delete, Index)

Acts a bridge between memory and database

### **AR Example**

```
class Article < ActiveRecord::Base {
  :id => :integer,
  :title => :string,
  :content => :text
}
```

### **AR Example**

a = Article.new
a.title = "Week 5"
a.save

| id | title          | content            |
|----|----------------|--------------------|
| 1  | First record   | Hello world        |
| 2  | Week 3 section | Active record etc. |
| 3  | Week 4 section | Rails etc.         |
|    |                |                    |

# Ruby

1 + 2

```
1 + 2 _____ 1.send(:+, 2)
```

```
1 + 2 _____ 1.send(:+, 2) my_array[4]
```

```
1 + 2 _____ 1.send(:+, 2)
my_array[4] ____ my_array.send(:[], 4)
```

```
1 + 2 ______ 1.send(:+, 2)

my_array[4] _____ my_array.send(:[], 4)

my_array[3] = "foo"
```

```
1 + 2 ______ 1.send(:+, 2)

my_array[4] _____ my_array.send(:[], 4)

my_array[3] = "foo" _____ my_array.send(:[]=, 3,"foo")
```

```
1 + 2 ______ 1.send(:+, 2)

my_array[4] _____ my_array.send(:[], 4)

my_array[3] = "foo" _____ my_array.send(:[]=, 3,"foo")

if (x == 3) ....
```

#### **Getter/Setter**

```
def balance
@balance
end
```

```
def balance=(new_amount)
    @balance = new_amount
end
```

#### **Getter/Setter**

```
def balance=(new_amount)
    @balance = new_amount
end
```

## **REST & URIs**

#### **REST**

**RE**presentational State Transfer (2000)

Focuses on performing operations on application resources

Everything is a resource, with different possible representations (JSON/HTML)

Multiple HTTP verbs, most common is GET

Others include POST, PATCH, UPDATE, DELETE

#### **URIs**

Uniform Resource Identifier

Useful for interacting with online resources (e.g., images, stylesheets, form submission targets)

#### Examples:

https://en.wikipedia.org/wiki/Uniform Resource Identifier#Examples

#### Example

https://www.etsy.com:443/search?q=test#copy

#### **Example**

- https
- www.etsy.com
- 443
- /search
- ?q=test
- #copy

#### **Example**

- https scheme
- <u>www.etsy.com</u> hostname
- 443 port
- /search path
- ?q=test query string
- #copy fragment

# Software Development Cycles

#### **Waterfall**

- 1. Requirements analysis & specification
- 2. Architectural design
- 3. Implementation & integration
- 4. Verification
- 5. Operation & maintenance

What was the problem with Waterfall?

#### **Spiral**

Built prototypes in each iteration

Plans and documents evolve with changes to product

What doesn't this work for?

#### **Agile**

- Individuals and interactions over processes
   tools
- 2. Working software over comprehensive documentation
- 3. Customer collaboration over contract negotiation
- 4. Responding to change over following a plan.

#### **Differences**

- 1. Is specification required?
- 2. Are customers unavailable?
- 3. Is the system to be built large?
- 4. Is the system to be built complex (e.g., real time)?
- 5. Will it have a long product lifetime?
- 6. Are you using poor software tools?
- 7. Is the project team geographically distributed?
- 8. Is team part of a documentation-oriented culture?
- 9. Does the team have poor programming skills?
- 10. Is the system to be built subject to regulation?

How would you expect testing in Agile to be different from testing in P&D models?

How would you expect testing in Agile to be different from testing in P&D models?

Agile involves constantly testing for every iteration, even before code is written. P&D starts testing after implementation

What else is different?

What else is different?

In P&D expensive formal methods (human or computer) can be used to prove that code follows specification.

What else is different?

In P&D developers write unit tests, but dedicated QA developers write module, integration, system, and acceptance tests.

## Q&A